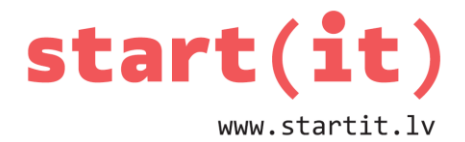

# **DATU IEVADE, FORMATĒŠANA, IZVADE** 20.nodarbība

### **BEZ IEVADES UN IZVADES**

```
• Programma bez ievades un izvades:
         public static void main(String[] args) {
               // programma aprēķina taisnstūra laukumu
               int platums = 5;
               int augstums = 10;
               int laukums = platums * augstums; 
         }
```
• Programma neko neizvada.

#### **PROGRAMMA AR IZVADI: DATU TIPS INT**

```
• Programma izvada int tipa datus:
         public static void main(String[] args) {
               // programma aprēķina taisnstūra laukumu
               int platums = 5;
               int augstums = 10;
               int laukums = platums * augstums; 
               System.out.println( "L = " + laukums );
         }
```
• Programma izvada: L = 50

#### **PROGRAMMA AR IZVADI: DATU TIPS DOUBLE**

```
• Programma izvada double tipa datus:
         public static void main(String[] args) {
              // programma aprēķina taisnstūra laukumu
              double platums = 5.1;
              double augstums = 10.2;
              int laukums = platums * augstums; 
              System.out.println( "L = " + laukums );
         }
```
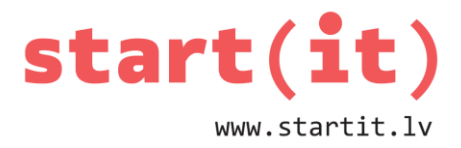

• Programma izvada: L = 52.019999999999996

### **IZVADES FORMATĒŠANA**

- Izmanto metodi System.out.format(…)
- Metodes parametri:
	- pirmais parametrs norāda formātu,
	- pārējie parametri norāda vērtības.
- Piemērs:

```
int i = 12;
System.out.format( "Skaitlis = %d", i );
```
• Izvada: Skaitlis = 12

#### **FORMĀTA NORĀDĪTĀJI**

- Sākas ar % (procentu) zīmi.
- Biežāk lietotie norādītāji:
	- %d vesels skaitlis (int),
	- %f decimāls saitlis (float),
	- %s simbolu virkne (String),
	- $-$  %c simbols (char),
	- $\n\$ n jaunas rindas simbols,
	- …

## **FORMĀTA NORĀDĪTĀJU PIEMĒRS**

• Programma:

```
int i = 12;
double d = 12.34;
String t = "teksts";
char c = 'A';System.out.format( "%d, %f, %s, %c", i, d, t, c );
```
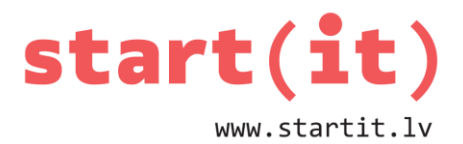

• Izvada: 12, 12.340000, teksts, A

## **FORMĀTA NORĀDĪTĀJU PARAMETRI**

- %[flags][width][.precision]conversion jeb
- %[karogs][platums][.precizitāte]tips

## **FORMĀTA NORĀDĪTĀJU PARAUGI I**

- Veseliem skaitļiem:
	- **%6d (platums 6 simboli)**
	- **%6d (platums 6 simboli)**
	- **%06d (6 simboli, sākumā nulles)**
- Izvadīs:
	- ▪ **35**
	- ▪ **2345**
	- **000035**

#### **FORMĀTA NORĀDĪTĀJU PARAUGI II**

- Decimālie skaitļi:
	- **%5.2f (kopējais platums 5 simboli)**
	- **%9.1f (platums 9 simboli)**
	- **%9.3f (platums 9 simboli, ieskaitot punktu un mīnusa zīmi)**
- Izvadīs:
	- **5.12**
	- ▪ **456.3**
	- **-456.346**

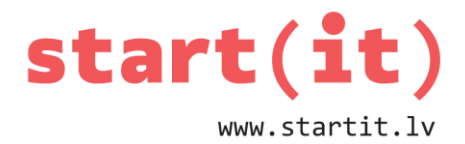

## **FORMĀTA NORĀDĪTĀJU PARAUGI III**

- Decimālo skaitlu noapalošana (6.987):
	- **%5.0f**
	- **%5.1f**
	- **%5.2f**
- Izvadīs:
	- ▪ **7**
	- ▪ **7.0**
	- **6.99**

## **KĻŪDU «ĶERŠANA»**

- Ja norādīti formātam neatbilstoši dati, tad Java notiek izņēmums (exception):
	- **System.out.format( "%4d\n", 5.28 );**
	- Exception in thread "main" java.util.IllegalFormatConversionException: d != java.lang.Double
- Izlabo kļūdaino kodu.
- Var izmantot **try**, **catch** bloku:

```
try {
     System.out.format( "%4d\n", 5.28 );
} catch ( Exception e ) {
     System.out.println( "Kļūda" );
}
```
## **JA PLATUMS PAR MAZU**

- Piemēram:
	- System.out.format( "%3.1f\n", 12345.6789 );
- Izvadīs:
	- 12345.7

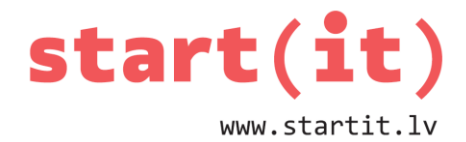

## **PLATUMU VAR NENORĀDĪT**

- Decimālos skaitļos var norādīt precizitāti, nenorādot platumu:
	- System.out.format( "%.1f\n", 12345.6789 );
- Izvadīs:
	- 12345.7

## **RAKSTĪŠANA DATNĒ**

```
try {
   PrintWriter raksta = new PrintWriter ( 
                 new FileWriter("test.txt"));
   raksta.format("Skaitļi %5d, %5d", 123, 456 );
   raksta.close();
} catch( Exception e ) {
   System.out.println( "Kļūda rakstot failu" );
}
```
#### **SIMBOLU VIRKNES VEIDOŠANA**

```
• Var formatēt arī teksta virknes 
  (bez izvades):
        int min = 15;
        int max = 30;
        String intervals = 
              String.format("[%d;%d]", min, max);
        System.out.println(intervals);
```
• Izvadīs: [15;30]

#### **DATU IEVADE**

• Datu ievadīšanai var lietot Scanner() klasi.

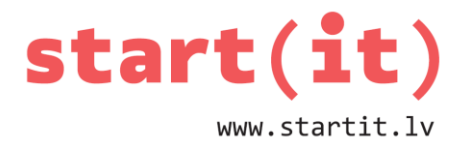

- Scanner prot skenēt no:
	- datnes,
	- konsoles,
	- simbolu virknes,
	- $-$  utt.
- Scanner pēc noklusējuma izmanto atdalītājus atstarpes un pārejas jaunā rindā simbolus.

#### **SKENĒŠANA NO SIMBOLU VIRKNES**

```
String teksts = "Teksts 123 ar 456 skaitļiem";
Scanner scan = new Scanner(teksts);
```

```
String s1 = scan.next();
int i = scan.nextInt();
String s2 = scan.next();
int j = scan.nextInt();
String s3 = scan.next();
```
System.out.format("**%s**\n**%d**\n**%s**\n**%d**\n**%s**",s1,i,s2,j,s3);

```
scan.close();
```
#### **IEVADES KĻŪDU KONTROLE I**

```
Scanner scan = new Scanner(System.in);
int i = scan.nextInt();
 System.out.println("Ievadīts="+i);
 scan.close();
```
• Ja ievada tekstu nevis skaitli, tad ir kļūda:

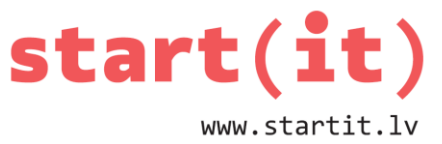

• Exception in thread "main" java.util.InputMismatchException

```
IEVADES KĻŪDU KONTROLE II
boolean ok = false;
while( !ok ) {
   try {
    Scanner scan = new Scanner(System.in);
    int i = scan.nextInt();
     System.out.println("Ievadīts="+i);
     scan.close();
     ok = true;
   } catch (Exception e) {
     System.out.println("Ievadi veselu skaitli!");
   }
}
```
## **IEVADES LOKALIZĀCIJA**

- Scanner izmanto sistēmā izvēlēto decimālatdalītāju (parasti punktu vai komatu).
- Lai vienmēr lietotu punktu, var norādīt ASV lokalizāciju:
	- $-$  Scanner scan = new Scanner(System.in);
	- scan.useLocale(Locale.US);